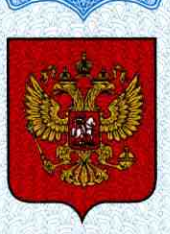

ФЕДЕРАЛЬНОЕ АГЕНТСТВО ПО ТЕХНИЧЕСКОМУ РЕГУЛИРОВАНИЮ И МЕТРОЛОГИИ

# СВИДЕТЕЛЬСТВО

об утверждении типа средств измерений

RU.C.34.004.A Nº 46408

Срок действия до 05 мая 2017 г.

НАИМЕНОВАНИЕ ТИПА СРЕДСТВ ИЗМЕРЕНИЙ Комплексы информационные, измерительные и управляющие "ДЕКОНТ" и "ДЕКОНТ-Ех"

**ИЗГОТОВИТЕЛЬ** ООО "Компания ДЭП", г. Москва

РЕГИСТРАЦИОННЫЙ № 18835-12

ДОКУМЕНТ НА ПОВЕРКУ ДЕПЛ.421457.301 МП

ИНТЕРВАЛ МЕЖДУ ПОВЕРКАМИ 8 лет

Тип средств измерений утвержден приказом Федерального агентства по техническому регулированию и метрологии от 05 мая 2012 г. № 297

Описание типа средств измерений является обязательным приложением к настоящему свидетельству.

Заместитель Руководителя Федерального агентства

Е.Р.Петросян

Серия СИ

No 004467

## ОПИСАНИЕ ТИПА СРЕДСТВА ИЗМЕРЕНИЙ

Комплексы информационные, измерительные и управляющие «ДЕКОНТ» и «ДЕКОНТ-Ех»

#### **Назначение средства измерений**

Комплексы информационные, измерительные и управляющие «ДЕКОНТ» и «ДЕ-КОНТ-Ех» (далее – комплексы ДЕКОНТ) предназначены для измерения, регистрации и обработки выходных электрических сигналов датчиков - напряжения и силы постоянного и переменного тока, сопротивления постоянному току, частоты переменного тока, количества импульсов - их преобразования в цифровой код, формирования сигналов сигнализации и управления (аналоговых, дискретных), а также для обмена командами и данными по цифровым интерфейсам.

#### **Описание средства измерений**

Компоненты комплексов ДЕКОНТ применяются в интегрированных иерархических системах управления, сочетающих функции автоматического контроля и дистанционного оперативного управления. Верхний уровень таких систем, как правило, представляет собой одно или несколько автоматизированных рабочих мест (АРМ, операторские станции) на базе ПЭВМ типа IBM PC, осуществляющие визуализацию измеряемых параметров, обработку измерительной информации, ведение и распечатку отчетов и протоколов, архивирование данных, а также конфигурирование средств автоматизации и измерительных каналов.

Программно-аппаратные средства комплексов ДЕКОНТ осуществляют непрерывное сканирование каналов ввода информации от контрольно-измерительных приборов с унифицированным выходом, непрерывное выполнение заложенных алгоритмов обработки информации, ведение локальных архивов технологических параметров во внутренней энергонезависимой памяти, выработку управляющих воздействий с выдачей на каналы вывода, обмен информацией с верхним уровнем (АРМ).

Комплексы ДЕКОНТ являются проектно-компонуемыми изделиями.

Основой комплексов является управляющий программируемый контроллер (Деконт-182, Деконт-А9, Деконт-А9Е2, Деконт-А9Е4, Деконт-ЕхА9, Деконт-ЕхА9E2) с комплектом базового программного обеспечения и разработанным в рамках конкретного проекта алгоритмическим программным обеспечением.

Компонуемая часть может содержать:

- o шкафы управления (ШУ-Ех, ШУ-Ех-1, ШУ-Ех-2);
- o системный блок СБ;
- o шкаф искробезопасного питания ExБП;
- o шкаф магистрального коммутатора МК-Ех;
- o кроссовый шкаф оптоволоконных линий связи МК-Cross;
- o контроллеры Деконт-182, Деконт-А9, Деконт-А9Е2, Деконт-А9Е4, Деконт-ЕхА9, Деконт-ЕхА9E2, I-7188Ех, uPAC-7186EX;
- o специализированный контроллер PLX;
- o устройство релейной защиты с панелью управления РЗА33;
- o модули контроля и управления ячейкой RTU3, RTU3-M;
- o блоки питания: SPS24V2A, SPS27V2A, PVI-08-24, PVI-15-24; PW24V1A, PW24V1A-R, PW27V1A, PW24V1А-100, PW9V3A, PW5V5A, PW11V3A, PW11V3A−36, PWR24V1A-1M (блок резервного питания), PW11V3A-127, ExPW24-11, ExPW11-127, ExPW11-12, ExPW11-230, ExPW11-36, ExPW24-127, ExPW24-12, ExPW24-230, ExPW24-36. PWRZA, ExPWUPS12-хх ;
- o многоканальный резервированный источник питания ЕхRPW8A-хх-yy;
- o стабилизатор напряжения PWC11V3A;
- o системы резервного питания ExUPS, ExUPS-PW в составе: модуль электропитания ExPWUPS12-хх, блоки вторичного электропитания ExPWxx-yy, аккумуляторные модули ExUB8, ExUB32, ExUB64;
- o выпрямители 3-х фазного напряжения 3PSW57,7x150, 3PSW230x400;
- o зарядное устройство CHRGEX (для модулей ExCOM);
- o модули ввода-вывода:
- § дискретного ввода-вывода: DIN8-220, Т-DIN8-220, DIN16-24, Т-DIN16-24, DIN16-110, Т-DIN16-110, DIN16-220, Т-DIN16-220, DIN16С-24, DIN16F-24, DIO16-T05, DIN64-T05, DOUT8-R07, DOUT8-Т220, Т-DOUT8R, Т-DOUT4R, Т-DOUT8Т, Т-DOUT4T, DIO16- T05, DOUT16-T80, DOUT64-T80, ExDI2x6, ExDO3-T24, ExDO8-T60, ExDO8-R60, ExDO8-T05, ExDO4-KRU, ExLine, ExLineD4, ALINE, ExADR, ExDZ, DZ2, RTU2, RTU2- I, T-CS3D8, ExNMR8, ExAI4-R20, ExDI8-Р24, AIN16-R20.
- § аналогового ввода-вывода и счетного ввода, тип модулей и их технические характеристики приведены в таблицах 3-8;
	- o модемы на силовые кабельные линии PLM-380, PLC220;
	- o модем ExML
	- o программатор ExPRG;
	- o модуль синхронизации времени D-GPS;
	- o цифровые индикаторы Ind4, ExIND, шкафной пульт BoxPult, сервисные пульты – «мини-пульт», MiniPultEx;
	- o панель управления ExPNL;
	- o интерфейсные коммуникационные платы: Z-ALT, Z-MD, Z-RS232, Z-RS485, Z-ML, Z-MR, Z-MH4, Z-MRC1, Z-MRC4, Z-MP, UP380, Z-SSI4, A9-RS232, А9- RS485, A9-ML, A9-MR, A9-MRC1, A9-MRC4, A9-MH4, A9-RS232х4, A9- RS485х4, A9-GSM, A9-GLONASS-GPS, A9-GSM-DS;
	- o коммуникационные адаптеры и повторители (репитеры): ExR485, ExRML, Ex485R, RPR-485, ExML, ExR485P-24, ExR485I-24, ExR485I, RPR485-Т3, модемный разветвитель ML-HUB4;
	- o релейный повторитель RELOUT2;
	- o твердотельные реле S-DO24, S-DO2405;
	- o блок искрозащиты ExBar8;
	- o датчик контроля напряжения ADS;
	- o адаптер интерфейсов USB-RS485/RS232;
	- o модуль обеспечения голосовой связи ExCOM;
	- o коммутатор DSW505T, DSW505F2, ExHB5, ExHB3FO2, ExHB4I-24;
	- o конвертор интерфейса ExFOI-24, ExHB1RS2, ExHBIRS4;
	- o пульт громкой связи ПГС-005D;
	- o устройство чтения энкодеров SSI4;
	- o устройство контроля доступа и управления дверью DLock;
	- o блок стационарной сигнализации БСС-01;
	- o платы ExSNV5, ExSNV42;
	- o NTP-сервер ГЛОНАСС/GPS «DeNTP-GG».

Комплекс ДЕКОНТ допускает обмен информацией по следующим каналам связи:

- o RS-485;
- o RS-232;
- o ИРПС («токовая петля»);
- o Ethernet 10/100Base-ТX, 10/100Base-FX;
- o модем на выделенную медную пару;
- o модем на коммутируемую линию;
- o модем на силовую кабельную линию;
- o надтональный модем;
- o радиомодем с выходом на радиостанцию;
- o сотовый радиомодем стандарта GSM/GPRS.

Комплекс поддерживает прием сигналов от систем спутниковой навигации GPS/ГЛОНАСС. Погрешность синхронизации компонентов комплекса с сигналами от приемников GPS / ГЛОНАСС - ± 100 мкс. Точность привязки меток времени дискретных сигналов к астрономическому времени - не хуже 1 мс. Точность привязки меток времени аналоговых сигналов к астрономическому времени - не хуже 50 мс.

В зависимости от назначения существуют различные модификации комплексов ДЕ-КОНТ, а именно:

1. Многоканальный вычислитель ДЕКОНТ-ТВ, предназначенный для использования при измерении и учете тепловой энергии и количества теплоносителя (пара по МИ 2451, воды по МИ 2412) в открытых и закрытых системах теплоснабжения (ГОСТ Р 8.592), в системах с установленными датчиками избыточного давления теплоносителя и без.

Пределы допускаемой относительной погрешности вычислений (без учета погрешностей каналов аналогового ввода) приведены в таблице 1. Таблица 1

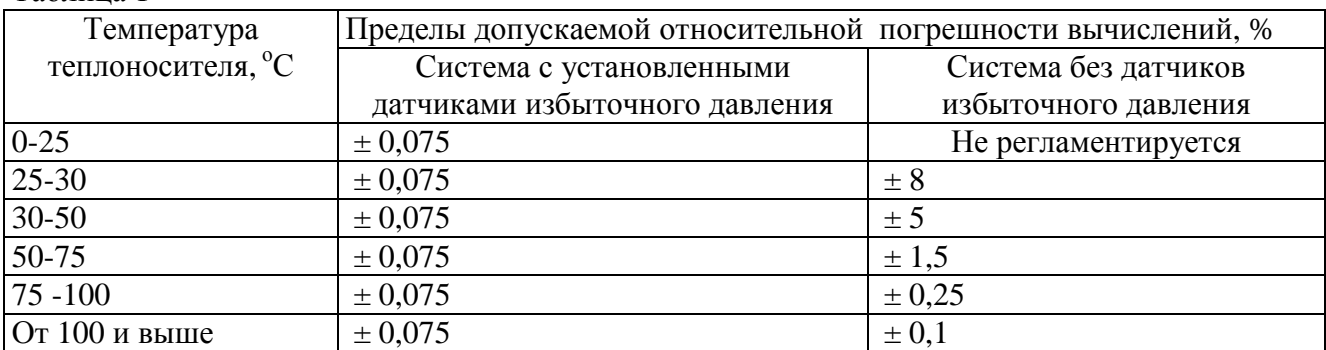

2. Многоканальный вычислитель ДЕКОНТ-Q, предназначенный для использования при измерении и учете среднего объемного (массового) расхода, объема (массы при рабочих и стандартных условиях) и других параметров газа, пара и жидкости согласно требований ГОСТ 8.563 . Пределы допускаемой относительной погрешности вычислений (без учета погрешностей каналов аналогового ввода) составляют  $\pm 0.01$  %.

3. Комплекс учета электроэнергии ДЕКОНТ-АСКУЭ, предназначенный для измерения, коммерческого и технического учета электроэнергии и мощности в автоматизированных информационно-измерительных системах.

Пределы допускаемой относительной погрешности:

счета импульсов  $\pm 1$  имп./10<sup>9</sup> имп.,

перевода в именованные единицы  $\pm 0.001$  %,

накопления наименованной величины по каждому каналу  $\pm 0.01$  %,

погрешность хода часов ± 1 с/сут.

4. Устройство дистанционного контроля УДК-ДЕКОНТ (далее - УДК-ДЕКОНТ), предназначенное для автоматизированного сбора данных об электропотреблении от счётчиков электрической энергии с цифровыми интерфейсами, а так же обработки, хранения и передачи полученной информации.

УДК-ДЕКОНТ выпускается в нескольких модификациях. Структура условного обозначения: УДК-ДЕКОНТ-Еn-Rx-Cy-G, где

n - количество портов 10/100Base Ethernet;

x - количество портов для подключения счетчиков электрической энергии по интерфейсу RS485;

y - количество портов для подключения счетчиков электрической энергии по интерфейсу CAN;

G - наличие радиомодемной связи стандарта GSM.

УДК-ДЕКОНТ рассчитано на применение в составе автоматизированных информационно-измерительных систем коммерческого учёта электроэнергии (АИИС КУЭ) объектов энергетики, промышленных предприятий и других организаций, осуществляющих самостоятельные взаиморасчеты с поставщиками или потребителями электроэнергии для осуществления контрольного доступа к АИИС КУЭ субъектов оптового рынка электроэнергии и мощности (ОРЭМ), с целью проверки предоставленных результатов измерений Участников ОРЭМ в программно-аппаратный комплекс коммерческого оператора.

Метрологические характеристики УДК-ДЕКОНТ приведены в таблице 2.  $T_{\alpha} \xi$ <sub>r</sub> $\eta$ 

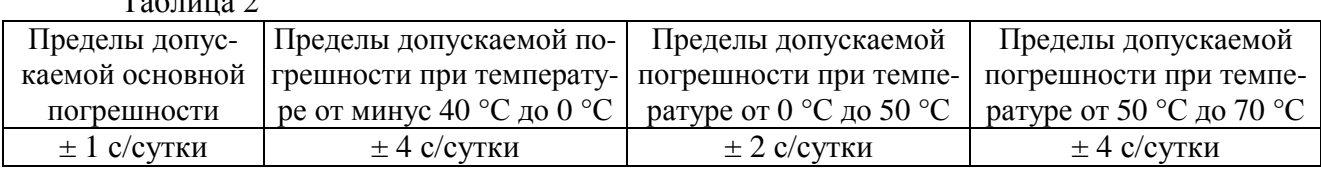

5 Устройство сбора и передачи данных Деконт-УСПД-хх-уу, предназначенное для построения на его основе цифровых, пространственно распределённых, проектнокомпонуемых, иерархических, многофункциональных автоматизированных информационноизмерительных систем коммерческого и технического учета электроэнергии и мощности.

Метрологические характеристики Деконт-УСПД-хх-уу приведены в таблице 3

Таблица 3

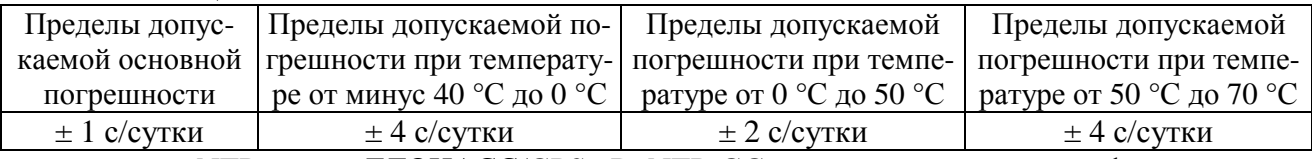

6 NTP-сервер ГЛОНАСС/GPS «DeNTP-GG», предназначенный для формирования сигналов точного времени и определения текущих координат на основе информации, полученной от спутников навигационных систем ГЛОНАСС и GPS.

Пределы допускаемой погрешности синхронизации с сигналами от приемников GPS / ГЛОНАСС  $\pm$  100 мкс.

Точность привязки меток времени дискретных сигналов к астрономическому времени - не хуже 1 мс.

Точность привязки меток времени аналоговых сигналов к астрономическому времени - не хуже 50 мс.

7 Другие модификации, согласно областям применения.

В комплексе ДЕКОНТ с привязкой к астрономическому времени ведутся архивы:

o событий (пропадание питания, неисправности, изменение параметров, коррекция системного времени);

текущих, средних, максимальных и минимальных значений измеряемых величин по каждому каналу и каждой группе: минутные, трехминутные, получасовые, суточные, месячные, квартальные и годовые.

Имеется возможность просмотра архивов на местном пульте управления или на минипульте.

Для защиты комплекса от несанкционированных изменений (корректировок) предусмотрен многоступенчатый доступ к текущим данным и параметрам настройки (электронные ключи, индивидуальные пароли и программные средства для защиты файлов и баз данных).

Комплексы ДЕКОНТ могут применяться в нефтегазовой, химической, горнодобывающей, металлургической отраслях промышленности, энергопотребляющих и энергопоставляющих предприятиях, на транспорте, в коммунальном хозяйстве, а также на предприятиях машиностроения, связи, строительства, в том числе при учетно-расчетных операциях; для построения территориально рассредоточенных автоматизированных систем измерения и контроля, регулирования, диагностики и управления производственными процессами, технологическими линиями и агрегатами.

## **Программное обеспечение**

Программное обеспечение (далее - ПО) комплекса состоит из встроенного в устройства (модули, контроллеры) и внешнего, функционирующего на внешних программноаппаратных платформах (ПЭВМ).

Встроенное ПО заносится во флэш-память микропроцессора устройства (модуля, контроллера) при выпуске из производства и не может быть изменено пользователем. Встроенное ПО выполняет функции аналого-цифрового преобразования электрических сигналов, последующую обработку и передачу в цифровой форме на вышестоящие уровни автоматизированных систем.

Встроенное ПО является метрологически значимым.

Идентификационные данные встроенного ПО приведены в таблице 4.

Таблица 4- Идентификационные данные встроенного программного обеспечения.

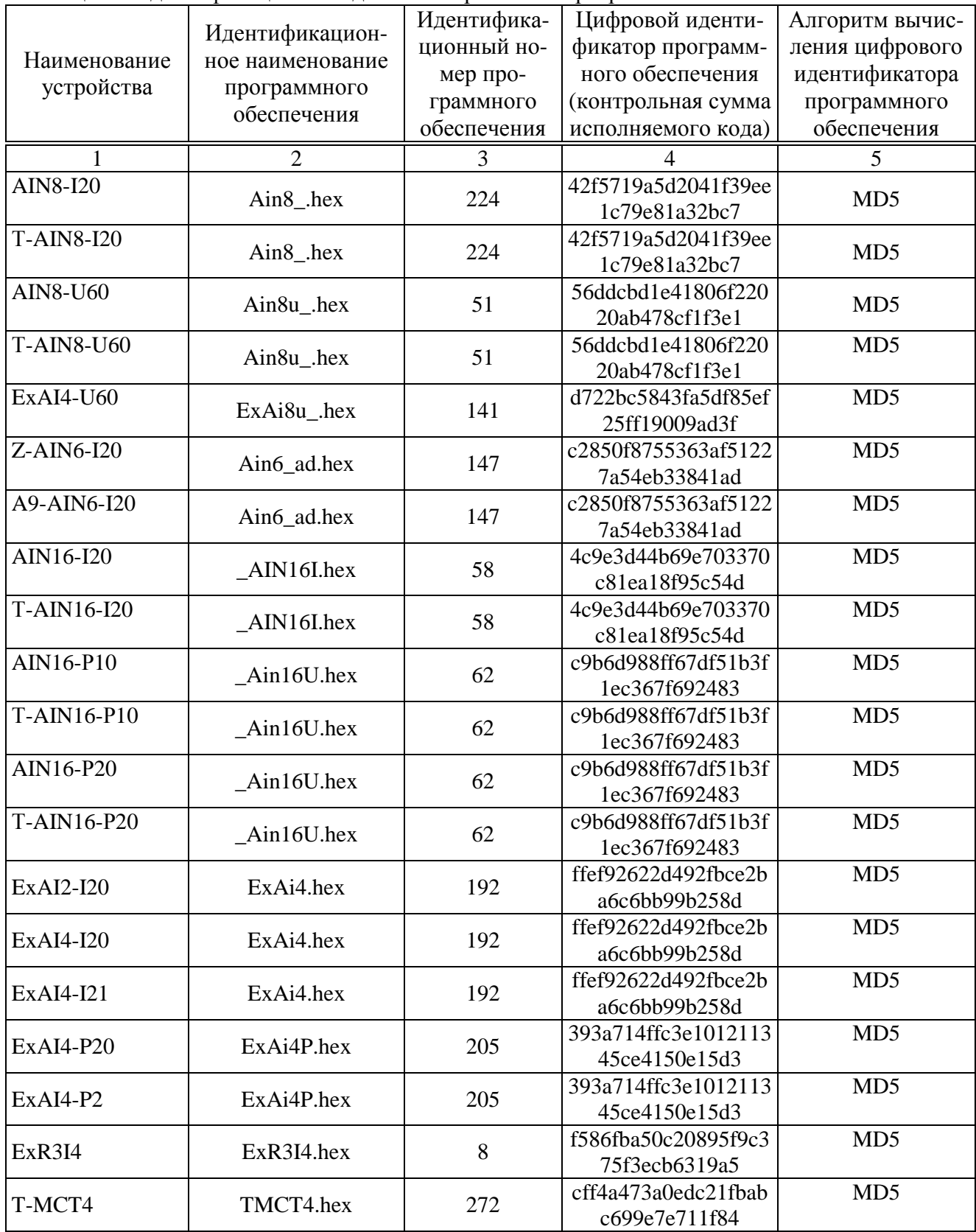

Лист № 6 всего листов 19

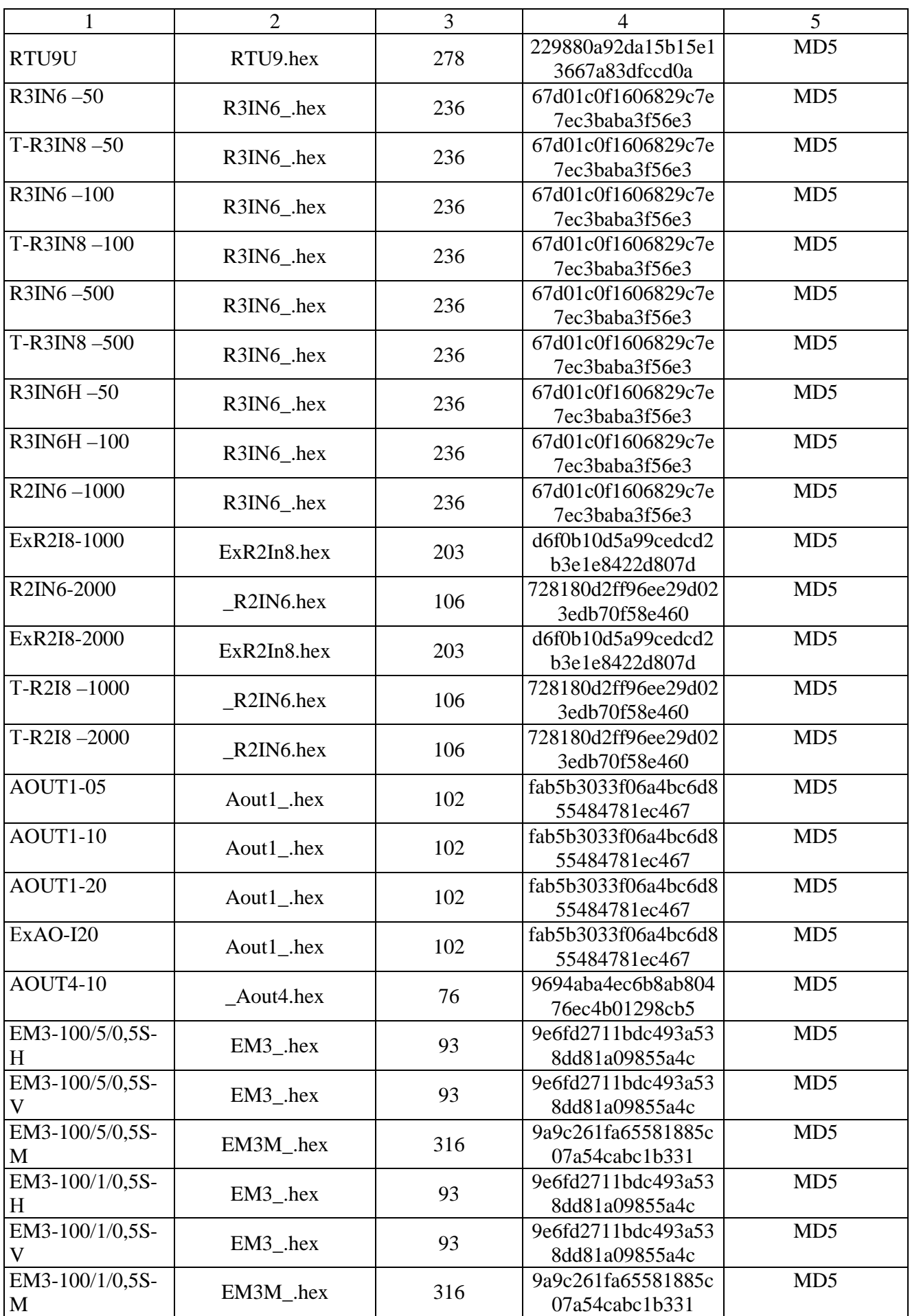

Лист № 7 всего листов 19

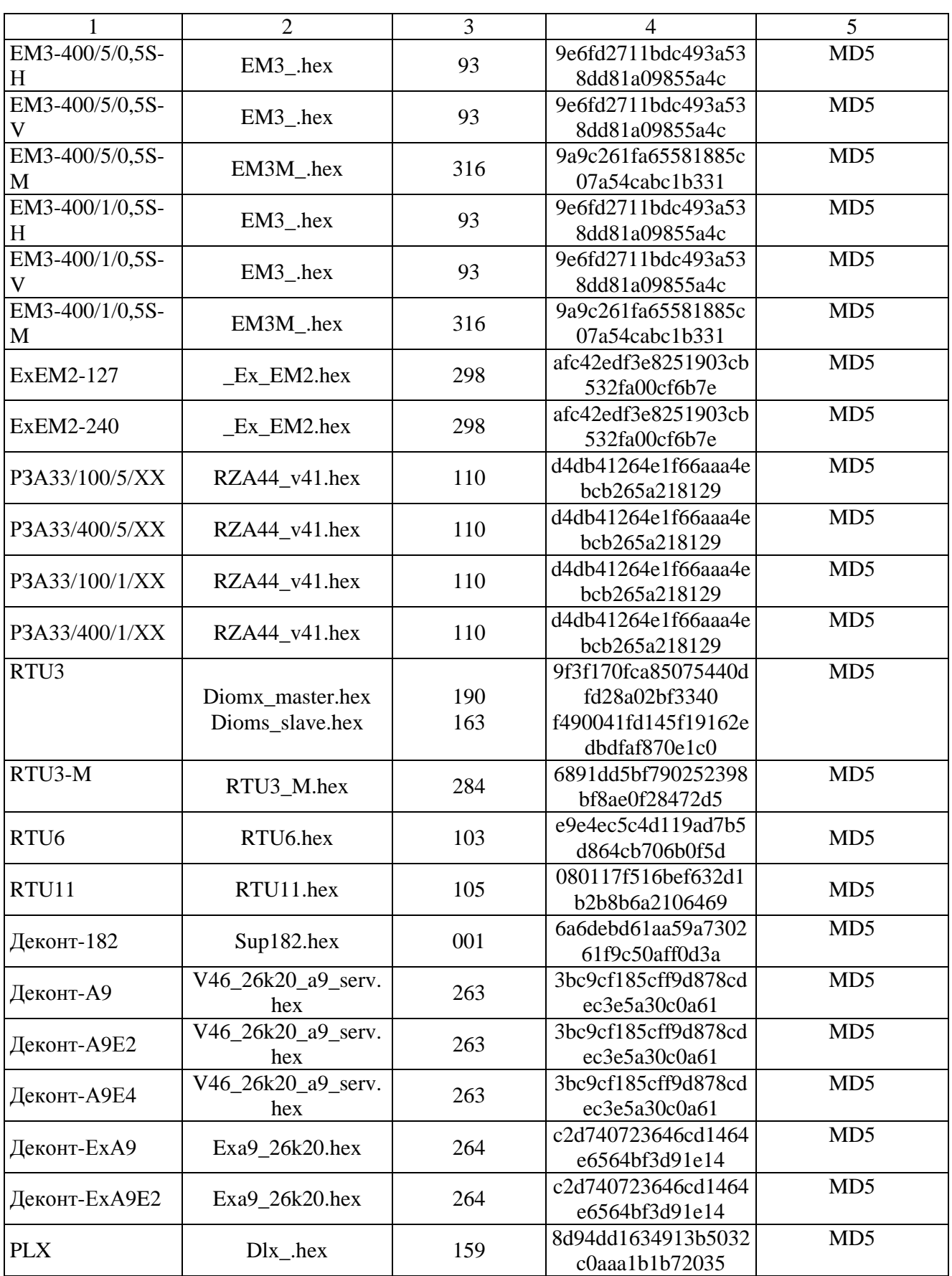

Влияние встроенного программного обеспечения учтено при нормировании метрологических характеристик устройств комплекса. Устройства имеют защиту встроенного программного обеспечения от непреднамеренных и преднамеренных изменений, реализованную изготовителем на этапе производства путем установки системы защиты микроконтроллеров от чтения и записи, уровень защиты встроенного программного обеспечения – «А» по МИ 3286-2010.

Не требуется специальных средств защиты, исключающих возможность несанкционированной модификации, обновления (загрузки), удаления и иных преднамеренных изменений встроенного ПО и измеренных данных.

Внешнее ПО SCADA SyTrack не является метрологически значимым и включает в себя набор инструментальных и исполнительных модулей. Все программные модули, входящие в состав ПО SCADA SyTrack, не является метрологически значимым программным обеспечением. Состав ПО SCADA SyTrack приведен в Таблице 5.

Наименование ПО Идентификационное наименование ПО Функции ПО Программа "Конфигуратор" ПО "SyTrack-TOOL" CONFIG Просмотр по сети текущих параметров контроллеров Деконт. Программа «Системные настройки модуля» ПО "SyTrack-TOOL" ParmSystemConfig Отображение системных параметров модуля. Программа «Установка адреса модуля» ПО "SyTrack-TOOL" ModuleAdrConfig Осуществляет чтение и запись адреса модуля. Программа "Разработчик" ПО "SyTrack-TOOL" DEVELOP Поддерживает стандарта МЭК 61131 - язык функциональных блоковых диаграмм FBD. Программа "Arm-Builder" ПО "SyTrack-TOOL" ARMBuilder Конфигурирование, визуализация мнемосхем, а также клиентский и серверный модули автоматизированного рабочего места. Программа "Конструктор ОРС модели" ПО "SyTrack-TOOL" OPCModelBuilder Позволяет описывать объект автоматизации как древовидную структуру элементов. Программа "Автоматизированное рабочее место для ПС" ПО "SyTrack-TOOL" SubstationARM Автоматизированное рабочее место пользователя ПС SCADA SyTrack. Используется на отдельном от сервера SyTrack компьютере. Обеспечивает оперативный контроль состояния сигналов контролируемого пункта . Программа "Конфигуратор для ПС" ПО "SyTrack-TOOL" SubstationConfig Построение типовых решений в области систем сбора и передачи информации АСУТП ПС. Программа "WinDecont" ПО "SyTrack-WRT" WinDecont Обеспечивает доступ к базам текущих параметров контроллера. Резервирование для ПК: организация отказоустойчивого кластера для дублирования компьютеров. ПО "SyTrack-WRT" WinDecont-HOTRES Организация отказоустойчивого кластера, необходимого для дублирования компьютеров. Среда исполнения Windows: OPC-сервер ПО "SyTrack-WRT" WinDecont-OPC OPC-сервер - объектно-ориентированная структура для обработки данных. Среда исполнения Windows: Сервер для хранения архивных данных ПО "SyTrack-WRT" ARC **Ведение архивных данных** Среда исполнения Windows: Сбор архивных данных из контроллеров технологической сети ПО "SyTrack-WRT" ARC-ClientNet Вычитывание архивных данных в хранилище архивов на компьютере. Среда исполнения Windows: Просмотр архивных данных ПО "SyTrack-WRT" ARC-View Представление архивных данных в табличном и графическом виде. OPC HDA сервер архивных данных ПО "SyTrack-WRT" О Буттаск-WKI ОРС HDA - интерфейс для архивных данных.

Уровень защиты внешнего ПО SCADA SyTrack – «С» по МИ 3286-2010. Таблица 5- Состав внешнего ПО SCADA SyTrack

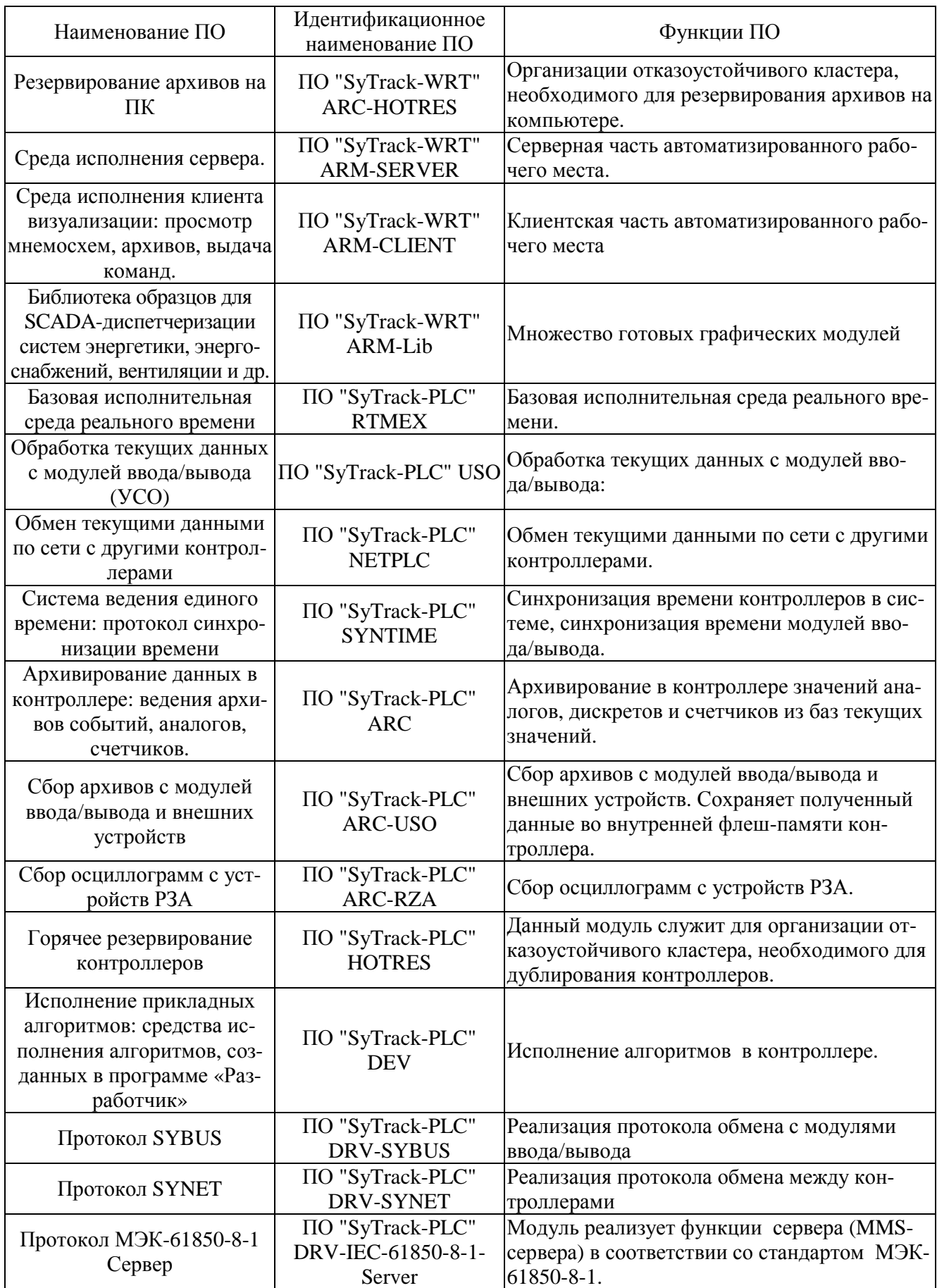

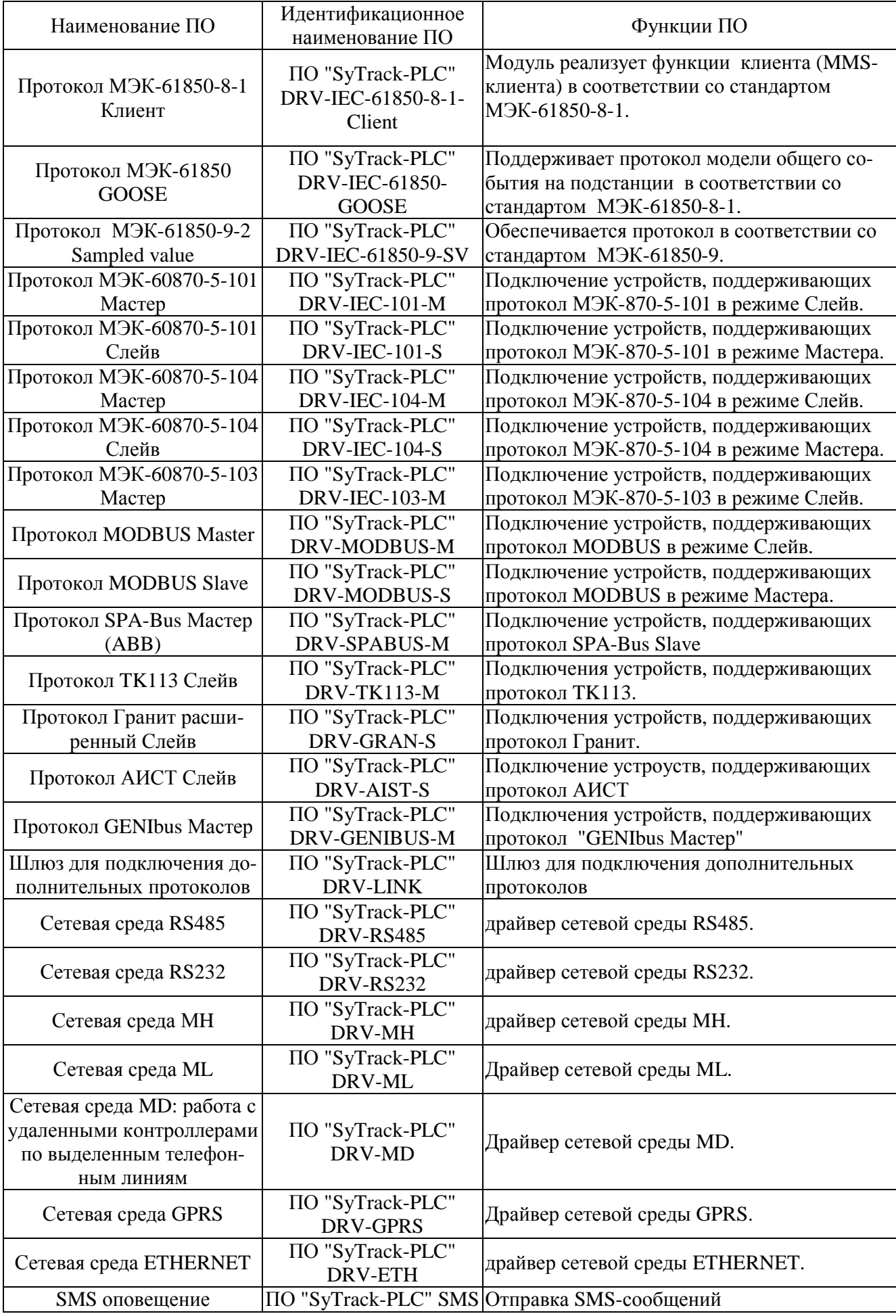

Схема построения комплекса представлена на рисунке 1.

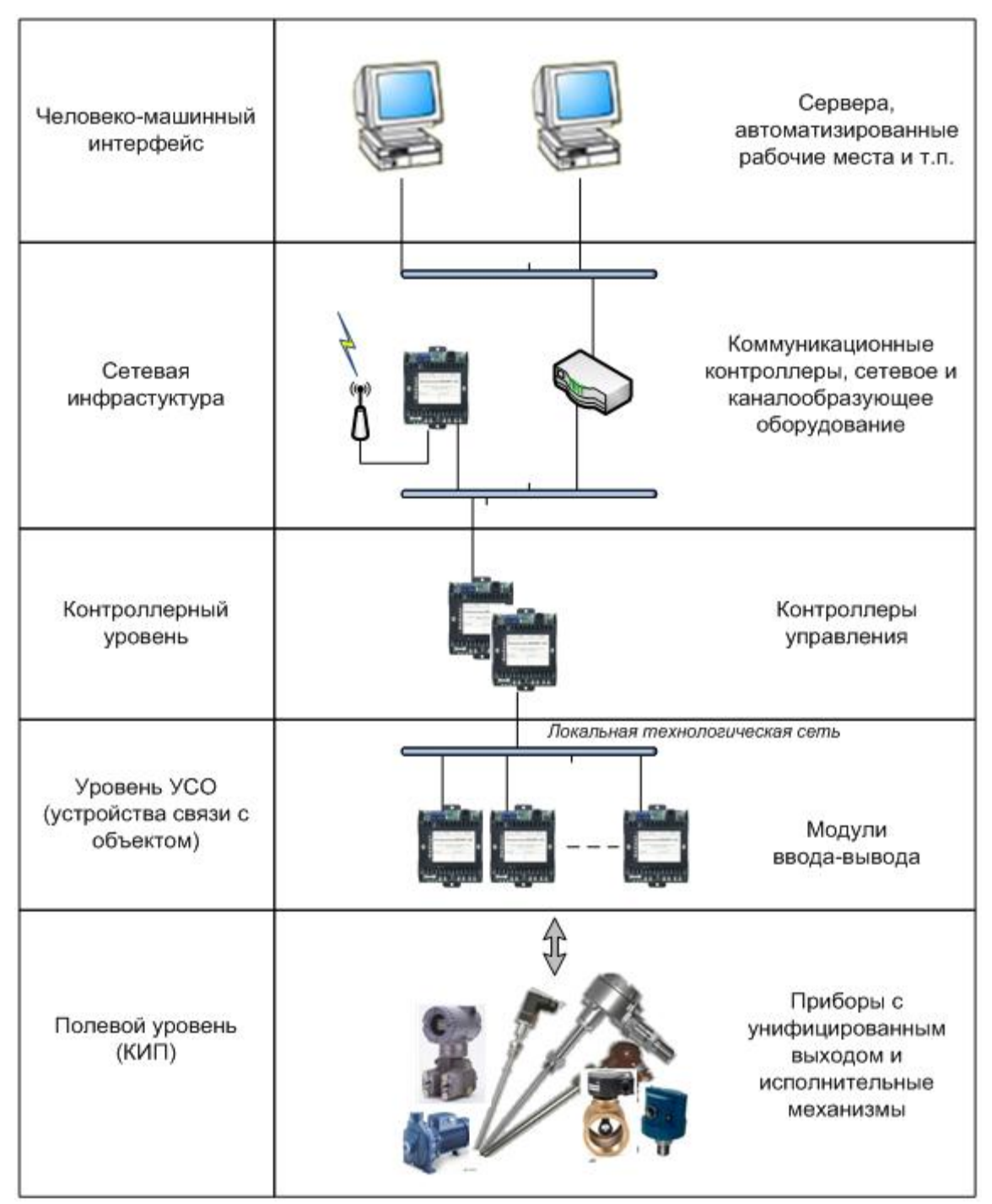

Рис.1. Структурная схема построения систем на основе ПТК «ДЕКОНТ».

## **Метрологические и технические характеристики**

Таблица 3 - Контроллеры (точность внутренних часов реального времени, автономный режим работы – без синхронизации по GPS/ГЛОНАСС).

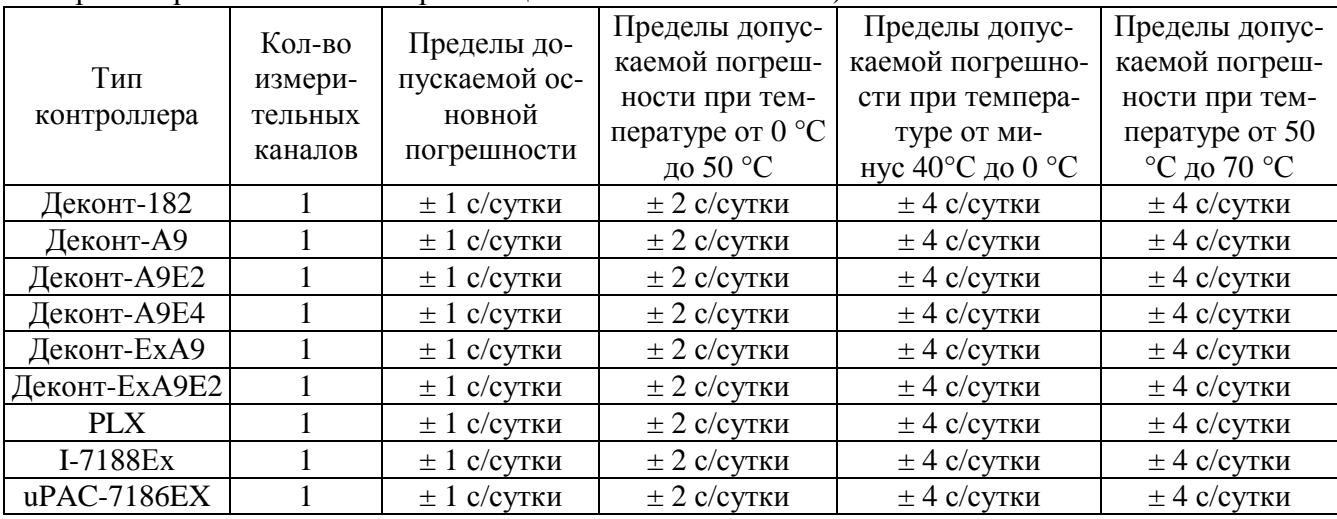

Таблица 4 - Модули аналогового ввода.

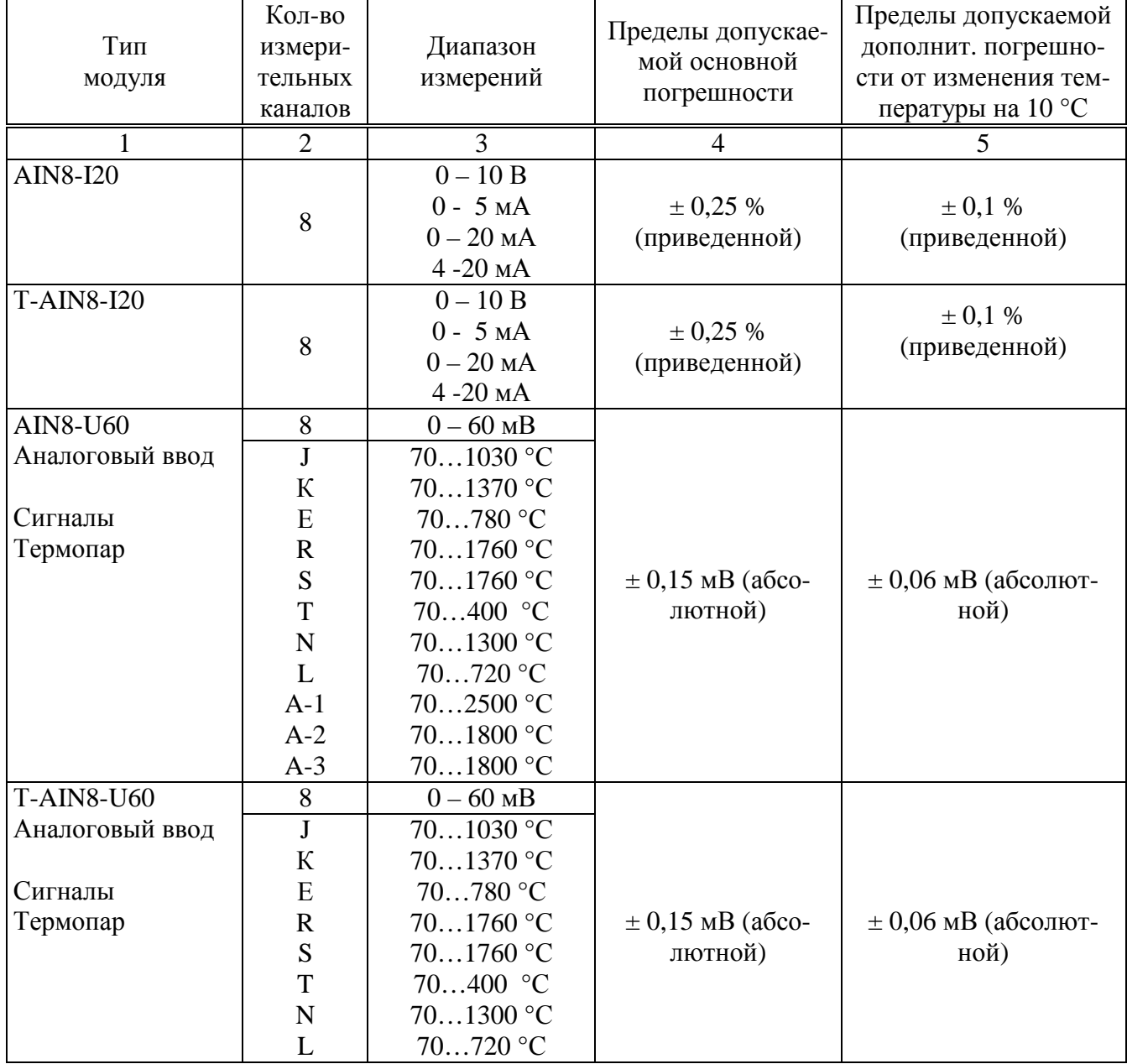

Лист № 13 всего листов 19

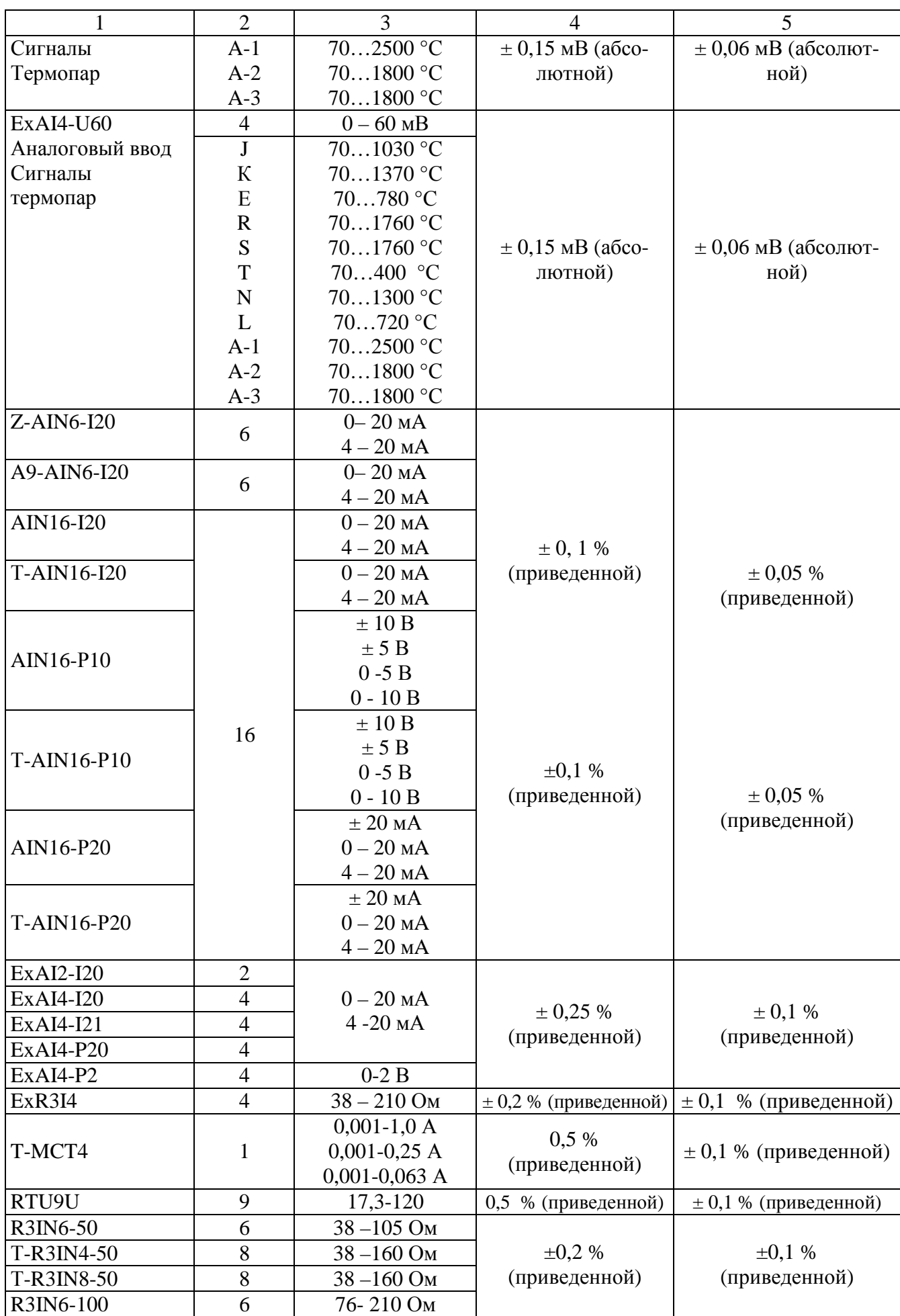

Лист № 14 всего листов 19

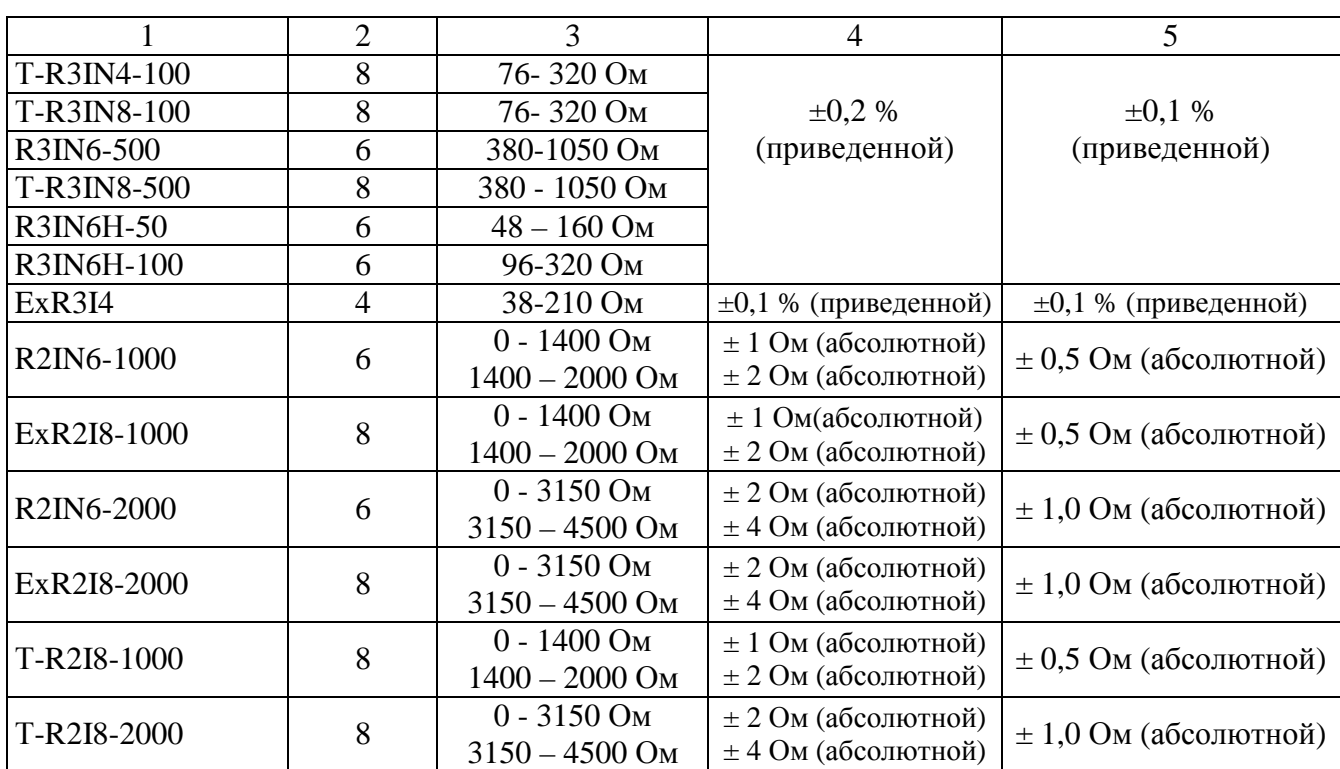

## *Примечания:*

1. Для модулей AIN8-U60 и ExAI4-U60 погрешность канала компенсации температуры холодного спая не включена в допускаемую основную погрешность. Пределы допускаемой погрешности канала компенсации температуры холодного спая термопары (со встроенным термочувствительным элементом) в рабочих условиях применения  $\pm$  0,5 °C;

2. Номинальные статические характеристики преобразования термопар соответствуют ГОСТ Р 8.585;

3. Модули типа R2..., R3..., ExR...,T-R … предназначены для работы с термопреобразователями сопротивления по ГОСТ 6651-2009.

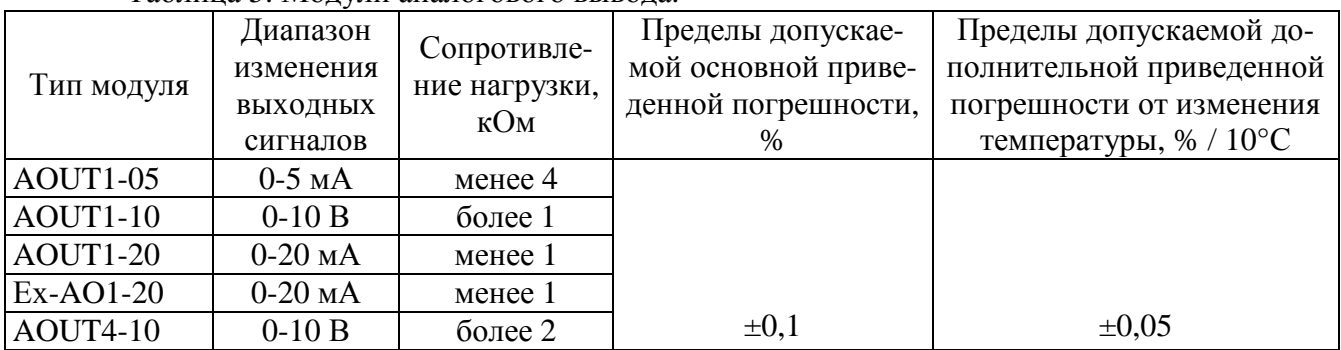

Таблица 5. Модули аналогового вывода.

## Таблица 6. Модули измерения параметров электроэнергии.

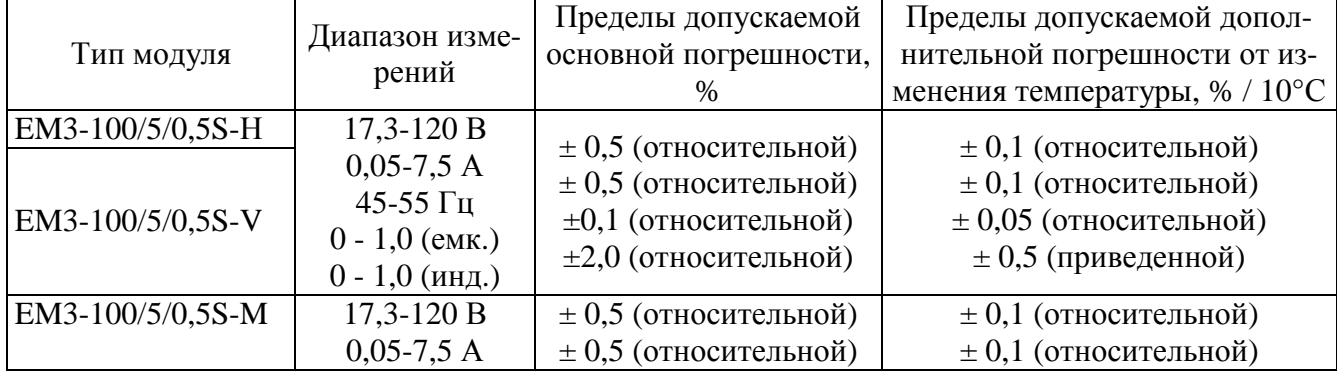

Лист № 15 всего листов 19

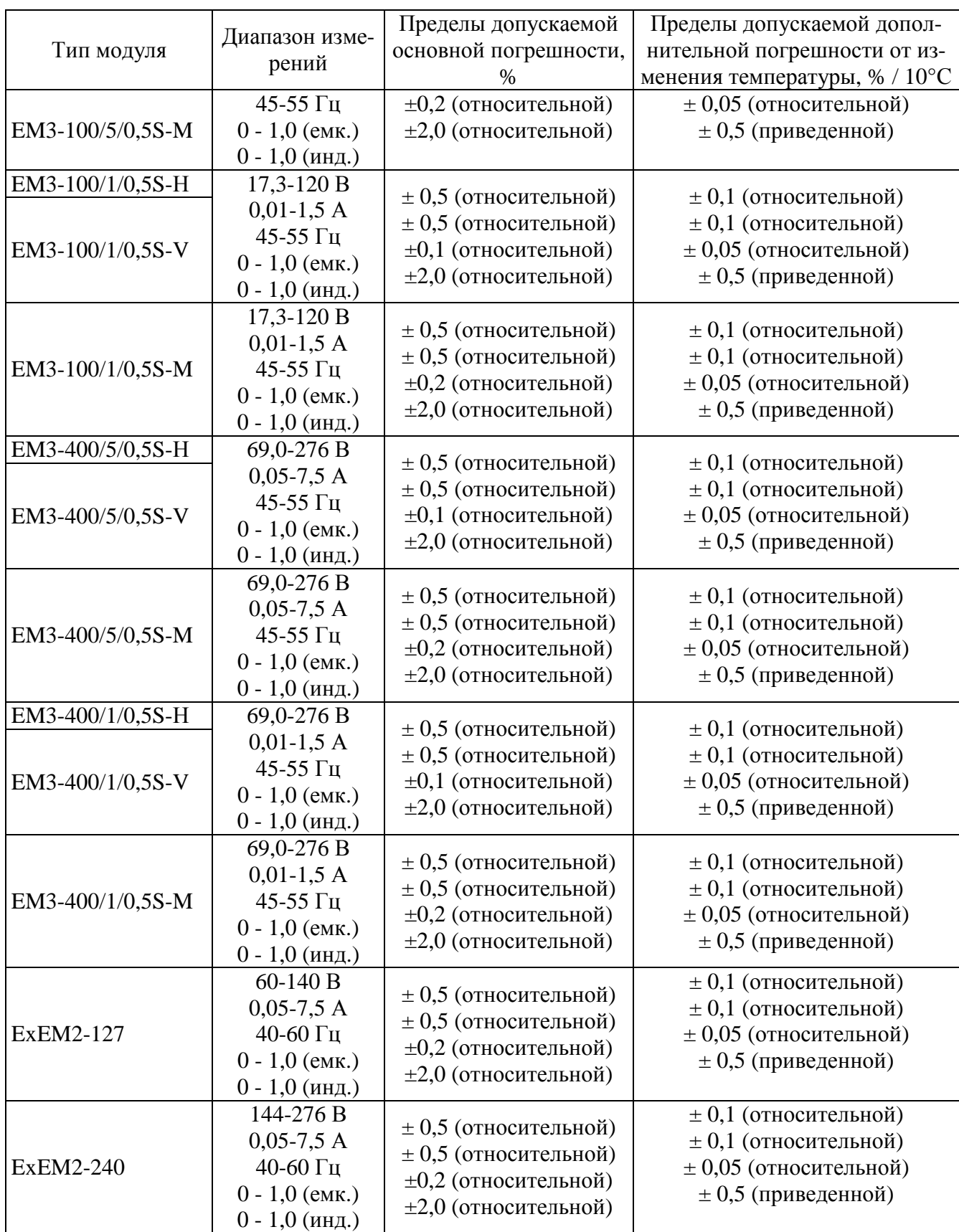

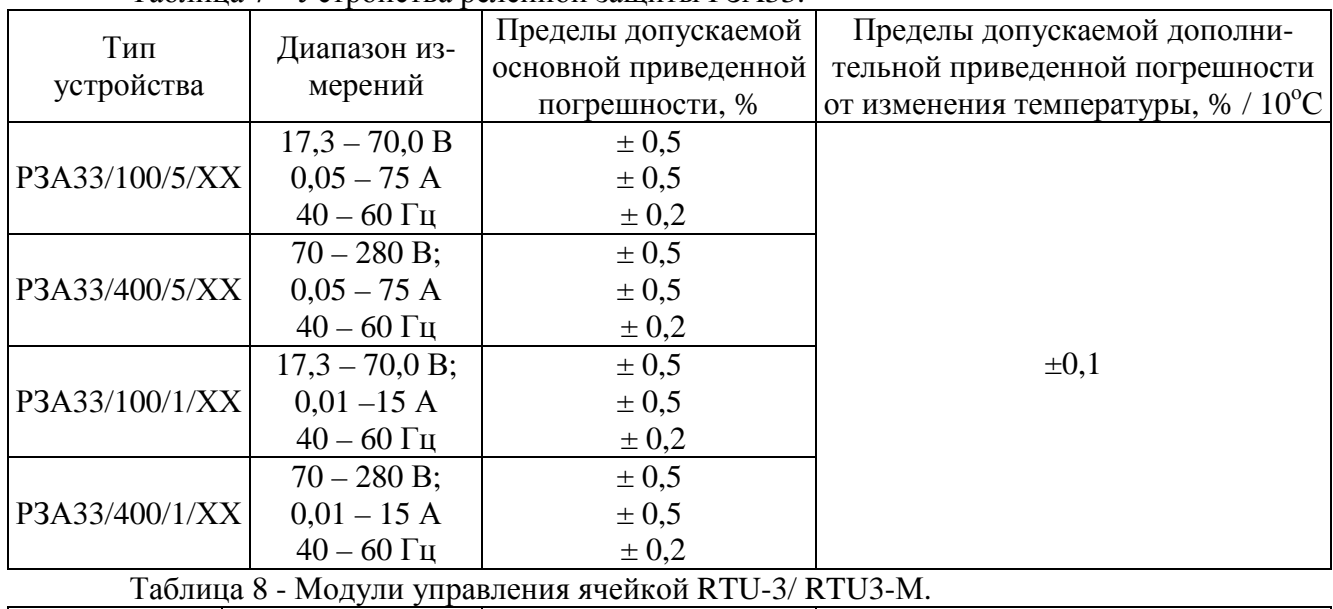

Таблица 7 - Устройства релейной защиты РЗА33.

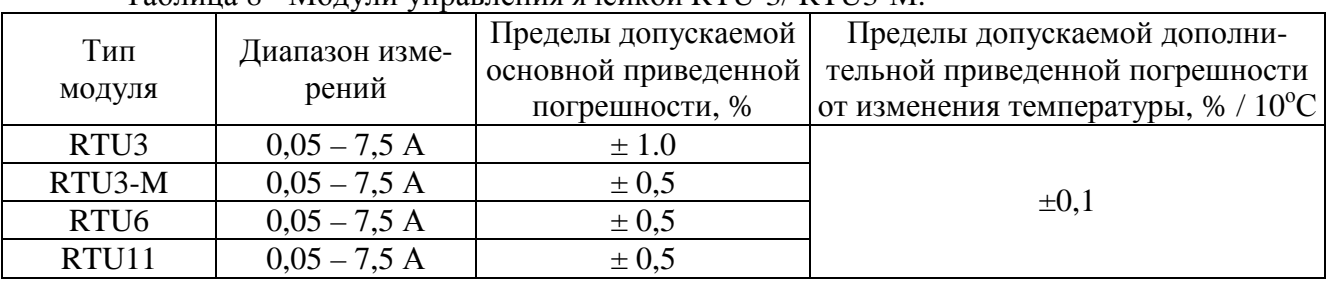

Таблица 9 - Модули измерения частоты и счета импульсов.

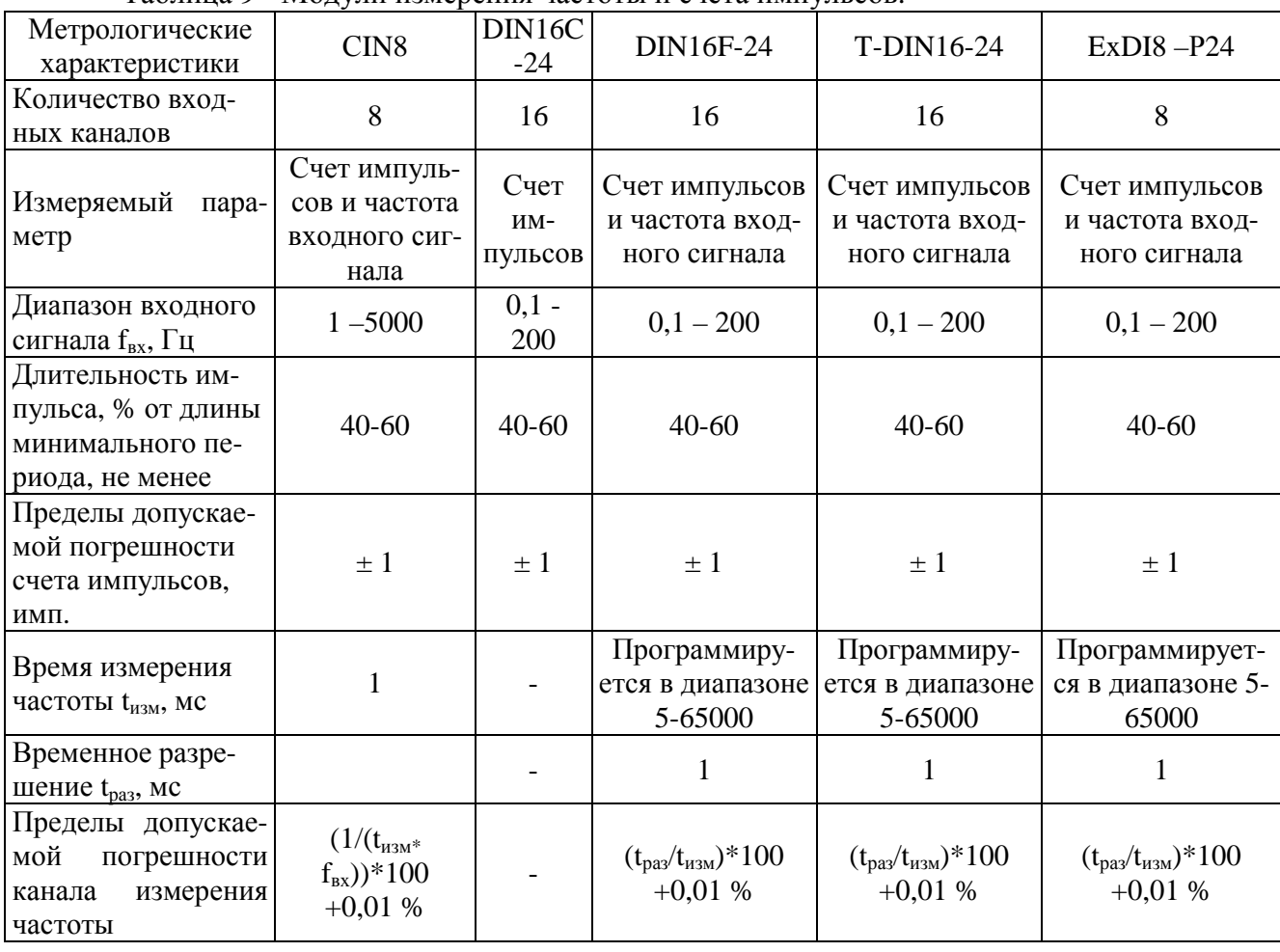

Рабочие условия применения комплексов ДЕКОНТ (по ГОСТ Р 52931):

- o температура окружающего воздуха (группа С2) от минус 40 до плюс 70 ºС;
- o относительная влажность (с конденсацией влаги) от 10 до 100 % до 30 ºС

o атмосферное давление (группа Р2) от 66,0 до 106,7 кПа;

o напряжение питания:

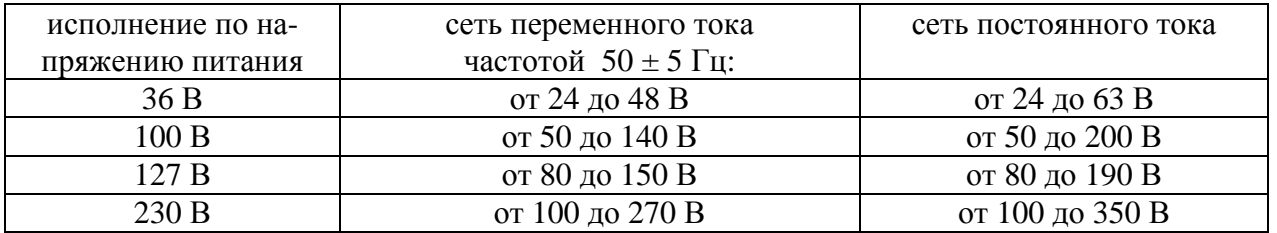

- o синусоидальные вибрации частотой 10-55 (группа V1 по ГОСТ Р 52931) Гц, амплитудой смещения не более 0,15 мм.
- o температура транспортирования от минус 40 до плюс 55 ºС.
- o температура хранения от плюс 5 до плюс 40 ºС.
- o средний срок службы 40 лет.
- o средняя наработка на отказ 140 000 часов.

#### **Знак утверждения типа**

Знак утверждения типа наносится на корпус компонентов комплекса и титульные листы эксплуатационной документации типографским способом.

#### **Комплектность средства измерений**

o комплекс ДЕКОНТ (комплектность по спецификации заказа);

o «Информационный, измерительный и управляющий комплекс «ДЕКОНТ» (Общепромышленная серия). Руководство по эксплуатации. Часть 1. Техническое описание». ДПАВ.421457.202.РЭ;

o «Информационный, измерительный и управляющий комплекс «ДЕКОНТ». Руководство по эксплуатации. Часть 2. Взрывозащищенная серия «ДЕКОНТ-Ех». ДПАВ.421457.301.РЭ;

o ДЕПЛ.421457.301 МП «Комплексы информационные, измерительные и управляющие «ДЕКОНТ». Методика поверки»

o программное обеспечение на CD (компакт-дисках) – SCADA SyTrack.

## **Поверка**

осуществляется согласно документу ДЕПЛ.421457.301 МП «Комплексы информационные, измерительные и управляющие «ДЕКОНТ». Методика поверки», утвержденному ГЦИ СИ ФГУП «ВНИИМС» в марте 2012 г.

Перечень основного оборудования, необходимого для поверки:

- поверочная установка МК 6801 (МК 6800) или аналогичная с эталонным счетчиком класса точности 0,1;

- универсальная пробойная установка УПУ-10 испытательное напряжение до 6 кВ; погрешность установки напряжения ± 5%;

- вольтметр Д 5103 кл.т. 0,1, конечное значение диапазона измерений 75 В, 150 В, 300 В и 600 В;

- амперметр Д 5100 кл.т. 0,1, пределы измерения тока 0-2,5A; 0-5A;

- частотомер электронно-счётный Ч3-63, диапазон измеряемых частот: синусоидального сигнала 0,1 Гц - 1000 МГц; импульсного сигнала 0,1 Гц - 200 МГц (0,1-10 В);

- секундомер СДСпр-1, абсолютная погрешность за 30 мин. ± 0,1 с.

- калибратор многофункциональный АSC300-R или аналогичный с классом точности 0,02.

#### **Сведения о методиках (методах) измерений:**

Методы измерений приведены в документах: «Информационный, измерительный и управляющий комплекс «ДЕКОНТ» (Общепромышленная серия). Руководство по эксплуатации. Часть 1. Техническое описание». ДПАВ.421457.202.РЭ, «Информационный, измерительный и управляющий комплекс «ДЕКОНТ». Руководство по эксплуатации. Часть 2. Взрывозащищенная серия «ДЕКОНТ-Ех». ДПАВ.421457.301.РЭ;

## **Нормативные и технические документы, устанавливающие требования к комплексам информационным, измерительным и управляющим «ДЕКОНТ» и «ДЕКОНТ-Ех»**

ГОСТ 26.205-88. Комплексы и устройства телемеханики. Общие технические условия.

ГОСТ Р 52931-2008. Приборы контроля и регулирования технологических процессов. Общие технические условия.

ГОСТ Р 51840-2001. Программируемые контроллеры. Общие положения и функциональные характеристики.

ГОСТ Р 51841-2001 (МЭК 61131-2-92). Программируемые контроллеры. Общие технические требования и методы испытаний.

ГОСТ 22261-94 ЕССП. Средства измерения электрических и магнитных величин. Общие технические условия.

ГОСТ 6651-2009. Термопреобразователи сопротивления из платины, меди и никеля. Общие технические требования и методы испытаний.

ГОСТ Р 8.585-2001. ГСИ. Термопары. Номинальные статические характеристики преобразования.

ГОСТ 8.558-93. ГСИ. Государственная поверочная схема для средств измерений температуры.

ГОСТ Р МЭК 870-3-93. Устройства и системы телемеханики. Часть 3. Интерфейсы. Электрические характеристики.

ГОСТ Р МЭК 870-4-93. Устройства и системы телемеханики. Часть 4. Технические требования.

ГОСТ 12.3.019-80 ССБТ. Испытания и измерения электрические. Общие требования безопасности.

ГОСТ 12.2.007.0-75. ССБТ. Изделия электротехнические. Общие требования безопасности.

Технические условия «Комплексы информационные, измерительные и управляющие «ДЕКОНТ» (ТУ 4252-001-86507412-2012) и «ДЕКОНТ-Ех» (ТУ 3148-86507412-2008).

## **Рекомендации по областям применения в сфере государственного регулирования обеспечения единства измерений:**

- осуществление производственного контроля за соблюдением установленных законодательством Российской Федерации требований промышленной безопасности к эксплуатации опасного производственного объекта;

- осуществление деятельности по обеспечению безопасности при чрезвычайных ситуациях;

- осуществление торговли и товарообменных операций;

- выполнение государственных учетных операций;

- выполнение работ по оценке соответствия промышленной продукции и продукции других видов, а также иных объектов установленным законодательством Российской Федерации обязательным требованиям.

## **Изготовитель**

ООО «Компания ДЭП» Юридический адрес: 127055, г. Москва, пер. Порядковый, д.21; Почтовый адрес: 117545 г. Москва, ул. Подольских Курсантов, д. 3, стр. 8 тел./факс: (495) 995-00-12 e-mail: [mail@dep.ru](mailto:mail@dep.ru)

## **Испытательный центр**

Государственный центр испытаний средств измерений, Федеральное государственное унитарное предприятие «Всероссийский научно-исследовательский институт метрологической службы» (ГЦИ СИ ФГУП «ВНИИМС»). Юридический адрес: 119361, г. Москва, ул. Озерная, д. 46.

Тел. 8 (495) 437 55 77; Факс 8 (495) 437 56 66; E-mail: [office@vniims.ru](mailto:office@vniims.ru). Номер аттестата аккредитации 30004-08 от 27.06.2008 г.

Заместитель Руководителя Федерального Агентства по техническому регулированию и метрологии Е.Р. Петросян

М.П.

«  $\rightarrow$   $\frac{2012 \text{ r.}}{2012 \text{ r.}}$